*<i><u>(a) NOURTHERY</u>* \* MOMEN DEVELOPMENT CELL \*  $\triangle$ ate: 30  $\log$  2021, All the members of the Women Development cell are hereby informed that there is a meeting being held on 30th September 2021 in the Board Room at 11.000. All the members are requested to aftend the meeting and cooperate. sd/-<br>Head, WLSC. sdl-<br>Ile.Principal. \* AGENDA \* 1. To discuss abond the vasiones programmes and plan for them for the year 2021-22. 2. Augother point with the prior pennission of the chairman. 3. To organize speech on Ciber Crimes and Youths. Members: 1. Prof. U.U.Sawant. sdl-1" B.R. Gawade Sell- $Prof. A.M. J.lkar. S4$ -MINUTES OF THE WDC MEETING The meeting of the WHC was held on 30th Sept. 2021 at II-as a.m. in the Board Room. The above five members attended the meeting and discussed the items on agenda. 1. To plan for the various WDC programmes in the year 2021-22. The Head of the Whic discussed the plan and invited the attention of all to organise the activities accordingly 2. To einform the Women Students about the WAC activities issues! The chairman discussed the matters and appealed all the members to inform the students about the WDC issues etc. sem programmes today carried onle to invalue them all. 3 To envite Sou Ripa Sangelkar Madam and Son Roza Khadap-Kar Madam to deliver speeches on 'ciber Crimes and Youths' All members consented to invite and planfor it.

Mahavidvalava. Pandurtitha

# Dadasaheb Tirodkar Educational Academy<br>PADMASHRI BABASAHEB VENGURLEKAR MAHAVIDYALAYA **PANDURTITHA** (*Affiliated To University of Mumbai*)

Tal-Kudal, Dist Sindhudurg, Pin 416812

phone 02 362 248077 Email-pbvmpandur@Rmail.com

WDC DEPT/ Date 30/09/2021

# सभेचे इतिवृत्त

आपल्या महाविद्यालयामध्ये दिनांक ३० सप्टेंबर २०२१ रोजी सकाळी ११, ०० वाजता महिला विकास कक्ष विभागाची बैठक आयोजित करण्यात आली होती. त्या बैठकीत खालील विषयांवर चर्चा झाली.

१) १) सन २०२१-२०२२ या शैक्षणिक) वर्षातील विविध उपक्रम व नियोजनाविषयी चर्चा करण्यात आली

२) विद्यार्थांना महिला विकास कक्षातील महत्वाच्या बाबींची माहिती देण्याचे ठरविण्यात आले.

३) "सायबर गुन्हे आणि आजची तरुणाई " या विषयावर मार्गदर्शनपर व्याख्यान देण्यासाठी सौ. रिया सांगेलकर मॅडम आणि सो रोझा) खंडपकर मॅडम बोलण्याचे ठरविण्यात आले. कार्यक्रमाचे नियोजन करण्यात आले.

## उपस्तिथ सदस्य

१) प्राध्या. एस. डी. वासकर (प्रभारी प्राचार्य) (Avra black)<br>प्राचीन २) प्राध्या. तृप्ती कोकरे(समन्वयक) प्री ३) प्राध्या. यु. यु. सावंत (सदस्य) ४) प्राध्या. बी आर. गावडे(सदस्य) (२०४ ५) प्राध्या ए. एम. इलकर(सदस्य) स्रियेट्टे

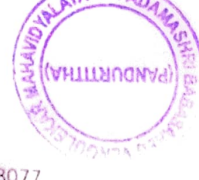

#### Dadasaheb Tirodkar Educational Academy PADMSHRI BABASAHEB VENGURLEKAR MAHAVIDYALAYA  $\mathbb{E}_{\mathbb{R}}$  vhllmn PANDURTITHA

(Affiliated To University of Mumbai) Tal Kudal, Dist Sindhudurg,Pin 416812

mail pbvmpandur@gmail.com

phone 02362 248077

WDC dept/

ł

Date 30/09/2021

# महिला विकास विभाग सभा

महाविद्यालयातील म<mark>हिला विकास कक्षातील सर्व सदस्यांना कळविण्यात येते की, दिनांक ३० सप्टेंबर २०२१ रोजी सका</mark>ळी महाविद्यालयाताल माहला विकास कवाताल सब सदस्यांना कळावण्यात गत गता गता गता है।<br>ए ०० वाजता महाविद्यालयाच्या **बोर्डरूम मध्ये सभा आयोजित करण्यात आली आहे** . तरी सर्व सदस्यांनी वेळेत उपस्थित राहावे

### सभेपुढील विषय -

- १) सन २०२१-२०२२ या शैक्षणिक वर्षातील विविध उपक्रम व नियोजनाविषयी चर्चा करणे.
- २) तसेच आयत्या वेळी येणाऱ्या विषयावर चर्चा.
- ३) "सायबर गुन्हे आणि आजची तरुणाई " या विषयांवर मार्गदर्शनपर व्याख्यान आयोजनांवर चर्चा

महिला विकास प्रमुख

## विभागातील सदस्य

प्राध्या यु. यु. सावंत $\frac{1}{2}$ प्राध्या बी आर. गावडे $\frac{1}{2}$ प्राध्या. यु. यु. सावंत प्राध्या, ए. एम. इलकर

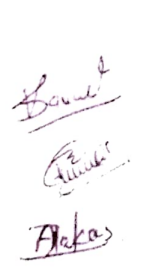

wash of . प्रभारी प्रा